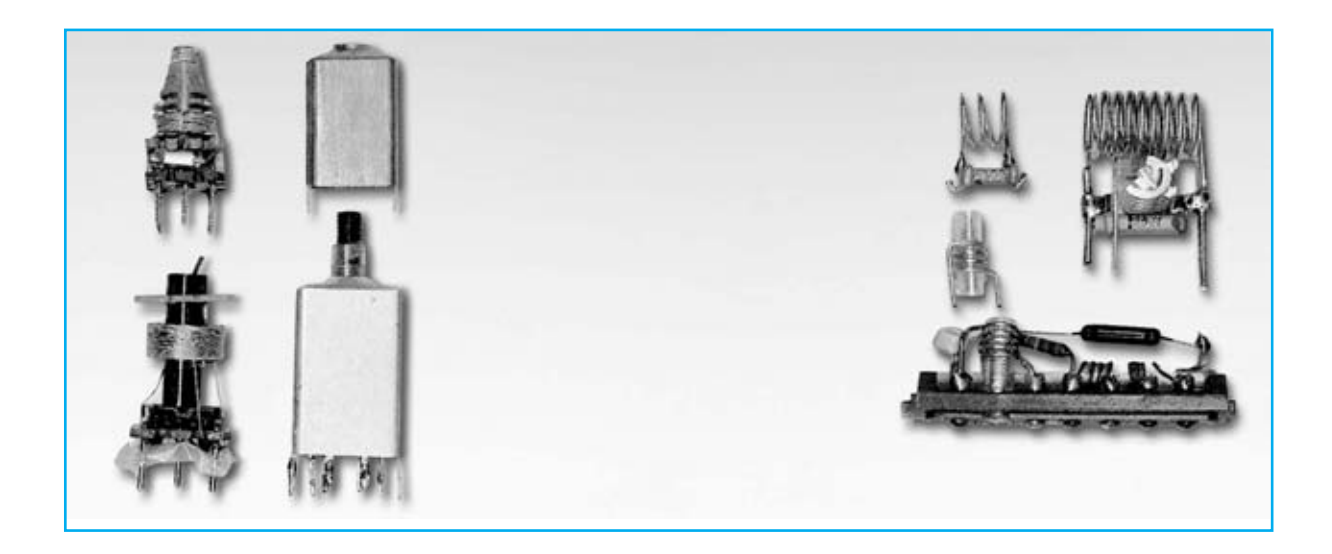

# MEDIR el Factor Q

**Si preguntásemos a técnicos y a aficionados a la electrónica cómo se mide el Factor Q en un circuito L/C muchos no sabrían contestar. Por este motivo hemos decidido poner luz al tema en este artículo, en el cual además se exponen numerosas fórmulas de gran utilidad para los interesados en la electrónica.**

Es un hecho bastante conocido que la **selectividad** de un circuito **L/C**, compuesto por una **inductancia** y una **capacidad,** es mucho más **elevada** cuanto más alto es su **Quality Factor** (**Q**).

Pocos técnicos y casi ningún aficionado conocen ni siquiera esté **término** y mucho menos que se precisa un **instrumento** denominado **Qmetro** para determinarlo.

Además, se puede comprobar fácilmente, casi ningún comercio dispone de este instrumento,

y los que lo tienen lo venden a **precios realmente elevados**.

Seguramente os preguntaréis entonces por qué Nueva Electrónica no ha presentado aún un **Qmetro**. El motivo es bastante simple, porque no estaba disponible el **Generador BF-VHF LX.1645**, instrumento capaz de proporcionar una **señal sinusoidal VHF** que permite variar su **frecuencia** con una precisión de **+/- 1 Hertzio** con una **elevada estabilidad** y un **bajo ruido** de **fase**.

Quienes han realizado este **Generador BF-VHF** nos han felicitado ya que gastando la módica cifra de algo más de **250 Euros** disponen de un instrumento que en los comercios tiene un valor superior a **6.000€**

En efecto, este **Generador** hoy en día es utilizado por muchas pequeñas y medianas empresas para obtener **frecuencias de referencia** en los ajustes de **frecuencímetros** y **osciladores VHF** o bien para controlar la **banda pasante** de **filtros BF-VHF**.

Quienes dispongan del **Generador BF-VHF LX.1645** ahora pueden realizar el **Qmetro** que aquí presentamos para complementarlo a un **precio realmente irrisorio** con un **circuito muy sencillo**.

**NOTA:** El **Generador BF-VHF LX.1645,** presentado en las revistas **Nº255-256**, todavía está disponible.

## **ESQUEMA ELÉCTRICO**

A la entrada del **Qmetro** hay una resistencia de precisión de **51 ohmios** (**R1**) a la que se conecta el cable coaxial de **50-52 ohmios** procedente del **Generador LX.1645** (ver Fig.1).

La señal **VHF** llega posteriormente a la **Puerta** (**G**ate) del FET **FT1** a través de dos condensadores cerámicos (**C1-C2**). El circuito **L/C** a probar, como se puede observar en la Fig.1, se aplica entre la conexión de estos condensadores y **masa**.

Del **Surtidor** (**S**ource) del FET se obtiene, a través del condensador **C5**, la señal **VHF** que el circuito **L/C** deja pasar para ser rectificada por los diodos de germanio **DG1-DG2**, conectados como **duplicadores** de tensión.

El potenciómetro lineal de **10.000 ohmios** (**R5**) permite ajustar la amplitud de la señal que los diodos **DG1-DG2** tienen que rectificar.

# de un CIRCUITO L/C

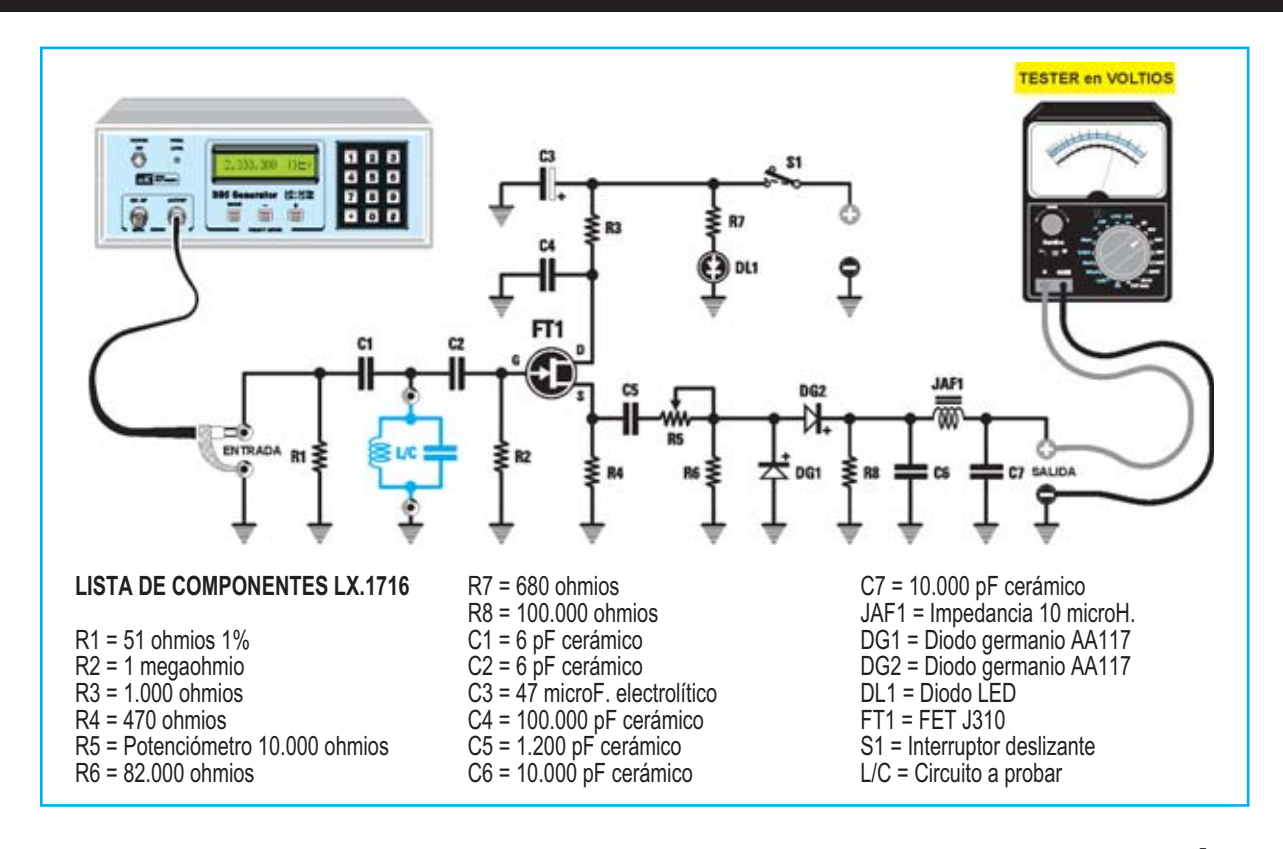

La tensión **continua** presente en la salida del diodo **DG2** se lleva a un **téster** después de haber sido filtrada por la impedancia **JAF1**.

Para alimentar el **Qmetro** hemos utilizado una **pila** de **9 voltios**. No obstante también se puede utilizar un **alimentador estabilizado** capaz de proporcionar una tensión de **9** o de **12 voltios**.

# **REALIZACIÓN PRÁCTICA**

Todos los componentes del **Qmetro** se montan en el circuito impreso **CS.1716**, disponiéndolos tal como muestra el esquema de montaje práctico (ver Fig.2).

Aconsejamos comenzar el montaje con la instalación de las resistencias, teniendo presente que la resistencia **R1** de **51 ohmios** es de **precisión**, por lo que tiene **5 franjas de color**, en concreto:

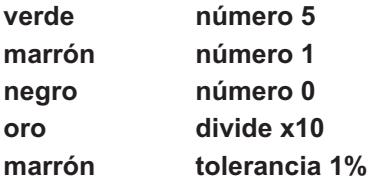

A continuación se pueden montar los dos diodos de germanio **DG1-DG2**, controlando que el lado rodeado por una franja **negra** se corresponda con el signo **+** serigrafiado sobre el circuito impreso.

Es el momento de instalar los **condensadores cerámicos**. Para evitar posibles errores precisamos que el condensador de **100.000 pF** está marcado con la indicación **104**, los de **10.000 pF** con la indicación **103** y el condensador de **1.200 pF** con la indicación **1n2.**

En el lado izquierdo del circuito impreso hay que instalar el **condensador electrolítico C3**, respetando en este caso la **polaridad** de sus terminales (ell **positivo** es el **más largo**).

Ahora hay que montar el pequeño conmutador **S1**, la impedancia **JAF1 y** el **FET**, orientando el lado **plano** de su cuerpo hacia la derecha.

Ha llegado el momento de instalar, en el **lado opuesto** del **impreso**, el **diodo LED**, orientando hacia arriba su terminal más **largo** (**Ánodo**). El LED tiene que estar separado unos **9 mm** de la superficie del impreso para que sobresalga adecuadamente de la tapa del mueble.

El último componente a montar es el potenciómetro **R5**, antes de hacerlo hay reducir su eje a una longitud de **10 milímetros** y luego soldar sus terminales utilizando tres pequeños trozos de **cable desnudo**.

Una vez montados los componentes hay que soldar los **cables** del **portapilas**, los dos **cables** provistos de puntas de cocodrilo para conectar el **téster** o el **osciloscopio** y los dos **cables**, también con puntas de cocodrilo y con una longitud **no superior** a **8 cm** para evitar capacidades parásitas, utilizados para conectar el **circuito L/C** de **probar**.

Por último sólo queda soldar el corto **cable coaxial** provisto de conector **BNC** incluido en el kit, soldando su malla y el cable central al impreso utilizando **pines** (ver Fig.2).

Una vez completado el montaje del impreso hay que instalarlo en su **mueble contenedor** utilizando 4 tornillos.

**NOTA:** Para reducir el precio final del mueble hemos elegido un mueble estándar sin taladrar. Cada uno ha de realizar los agujeros necesarios para el diodo LED, el interruptor, el cable coaxial con conector BNC y los cables de conexión al circuito L/C y al téster.

# **Cómo utilizar el TÉSTER**

En primer lugar hay que ajustar el **alcance** del téster a **1** o **2 Voltios** DC fondo de escala.

Antes de alimentar el **Qmetro** hay que conectar el **circuito L/C** a **probar** y la **salida VHF** del **Generador DDS** al conector **BNC** del **cable coaxial** del **Qmetro** (ver Fig.1).

Vamos a partir del supuesto que el circuito **L/C** a probar está compuesto por una impedancia de **15 microhenrios** y por una capacidad de **27 picofaradios**.

El primer problema a solucionar es la determinación de la **frecuencia** a sintonizar en el **Generador DDS**, ya que recorrer desde **100.000 Hz** hasta **120.000.000 Hz** sería tremendamente tedioso.

Fig.2 Esquema práctico de montaje del Qmetro. Se pueden apreciar claramente los cables de conexión al portapilas (parte inferior), los cables con puntas de cocodrilo para la conexión del circuito L/C a probar, el cable coaxial para la conexión al Generador DDS y los cables para conectar las puntas de prueba del téster (parte superior).

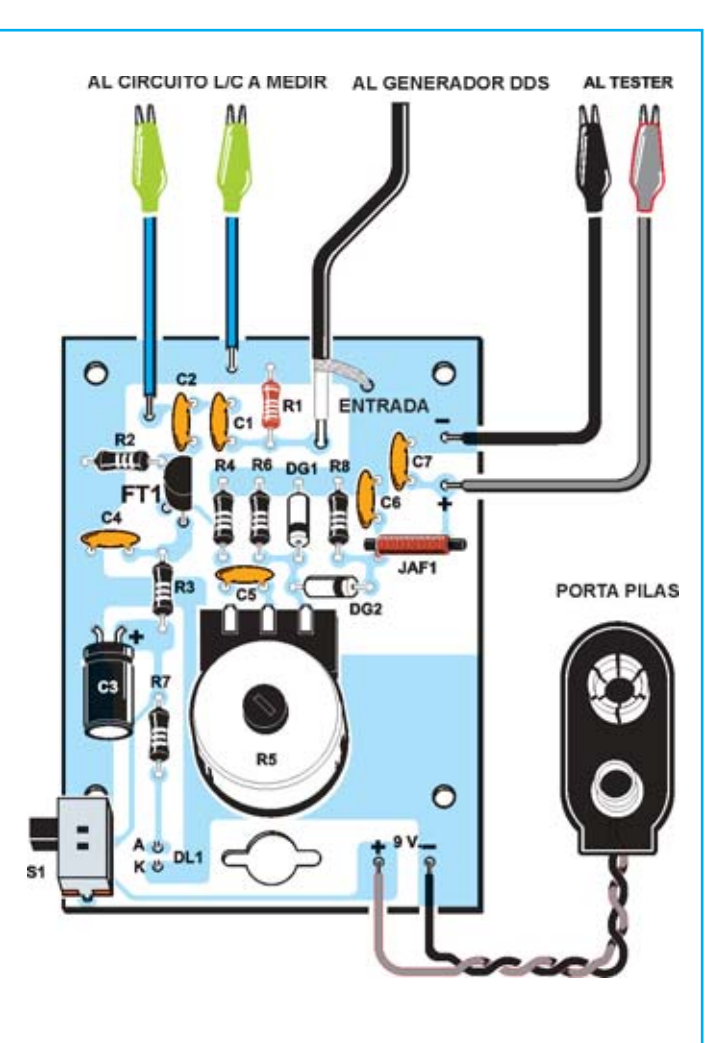

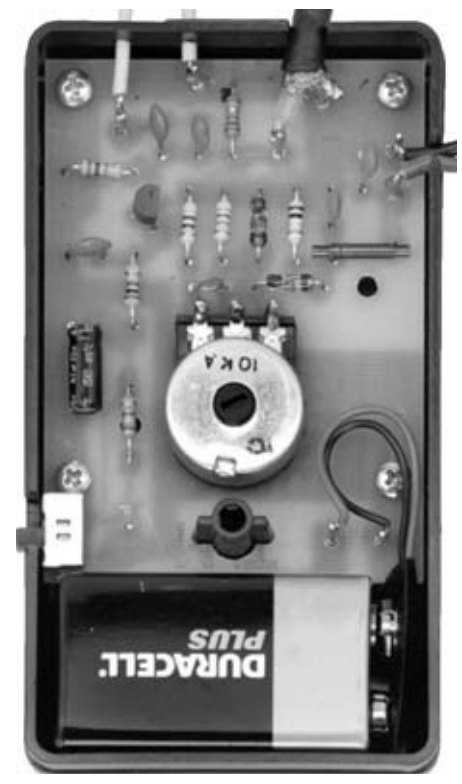

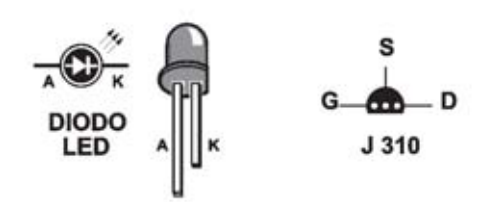

Fig.3 Fotografía del montaje de uno de nuestros prototipos instalado en el mueble contenedor. También se muestran las conexiones del diodo LED y del FET.

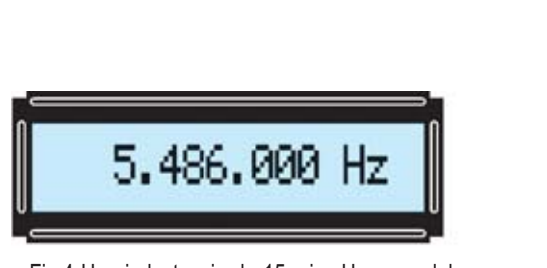

Fig.4 Una inductancia de 15 microH en paralelo con una capacidad de 47 pF, más 9 pF de capacidad parásita, deberían sintonizarse a unos 5.486.000 Hz, por lo que hay que escribir este valor en el teclado del Generador DDS.

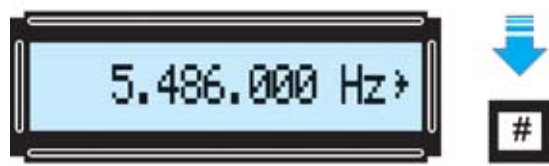

Fig.5 Una vez tecleado el valor requerido hay que presionar la tecla # para obtener la señal en la salida del Generador DDS. En la parte derecha del display LCD se muestra el símbolo > como confirmación.

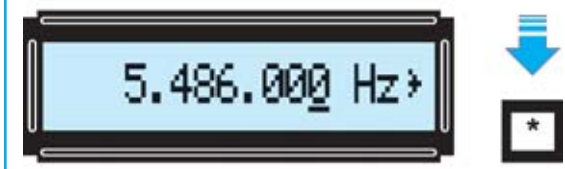

Fig.6 Para variar la frecuencia programada hay que presionar la tecla \*. El dígito situado más a la derecha quedará será subrayado indicando que está seleccionado. Utilizando los botones + - del panel se puede modificar su valor.

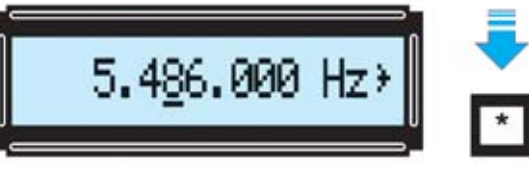

Fig.7 Inicialmente conviene ajustar las decenas de millar de Hz del valor de la frecuencia. Para realizar esta operación hay que seleccionar el quinto dígito empezando por la derecha (leer texto para el procedimiento).

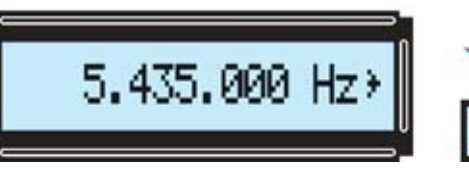

Fig.8 Para ajustar con una mayor precisión la frecuencia de sintonía conviene operar con las unidades de millar de Hz. Una vez seleccionado el cuarto dígito hay que accionar el botón - del panel hasta leer 5.435.000 Hz.

# **DETERMINAR la FRECUENCIA de SINTONÍA**

Para ajustar la **frecuencia** a sintonizar en el **Generador DDS** con la **frecuencia** de **sintonía** se puede utilizar la fórmula:

**\_\_\_\_\_\_\_\_\_\_\_\_\_\_**

**Frecuencia (MHz) = 159 :** √ **picoF x microH**

Con una **inductancia** de **15 microhenrios** y una **capacidad** de **47 pF** el **valor teórico** de la **frecuencia** es:

**159 :** √ **47 x 15 = 5,988 MHz**

**\_\_\_\_\_\_\_**

Puesto que en todo circuito aparecen **capacidades parásitas** la frecuencia de sintonía real será algo **menor**. Suponiendo, por ejemplo, que tenemos una **capacidad parásita** de **9 pF**, sumándola a los **47 pF** del condensador se obtiene una **capacidad total** de **56 pF**.

El circuito **L/C** se debería **sintonizar** a:

**\_\_\_\_\_\_\_ 159 :** √ **56 x 15 = 5,486 MHz**

En el **teclado** del **generador DDS** hay que escribir **5.486.000 Hz (**ver Fig.4) y accionar la **tecla #**. En la parte **derecha** del **display** aparecerá el símbolo **>** (si **no** aparece este símbolo en la salida del Generador no hay **ninguna señal**).

Ahora accionando la **tecla \*** se selecciona el **primer dígito** de la derecha (ver Fig.6). Puesto que vamos a **variar** la frecuencia de **10.000 Hz** en **10.000Hz** hay que utilizar la **tecla \*** para seleccionar (subrayar) el **quinto dígito** (decenas de millar) comenzando por la derecha (ver Fig.7).

Utilizando el botón **-** la frecuencia **bajará** en **saltos** de **10.000 Hz**, los **5.486.000 Hz** irán cambiando a **5.476.000 - 5.466.000 - 5.456.000 Hz**, etc. En cambio, utilizando el botón **+** la frecuencia **subirá** en **saltos** de **10.000 Hz**, los **5.486.000 Hz** irán cambiando a **5.496.000 - 5.506.000 - 5.516.000 Hz**, etcétera

Puesto que se ha de **bajar** de **frecuencia** debido a la presencia de las **capacidades parásitas** hay que ir **bajando** el valor con el **botón -** controlando el valor leído en el **téster.**

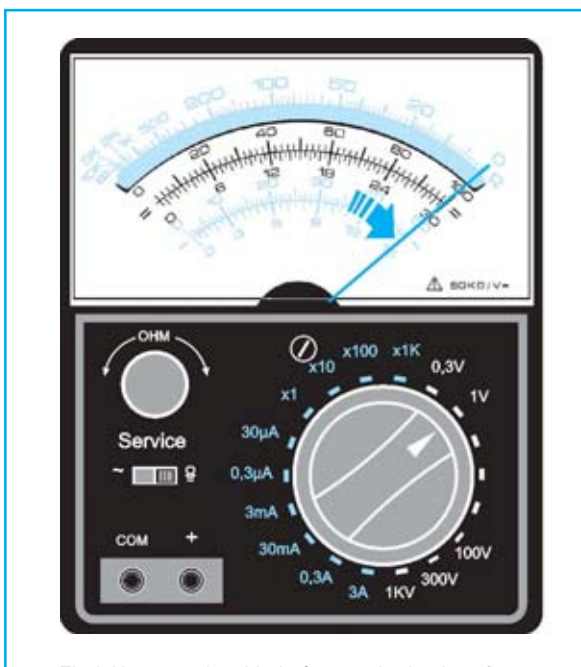

Fig.9 Una vez obtenida la frecuencia de sintonía exacta hay que predisponer el téster a un alcance de 1 voltio CC. A continuación hay que ajustar el potenciómetro R5 (ver Fig.1) para obtener una lectura exacta de 1 voltio.

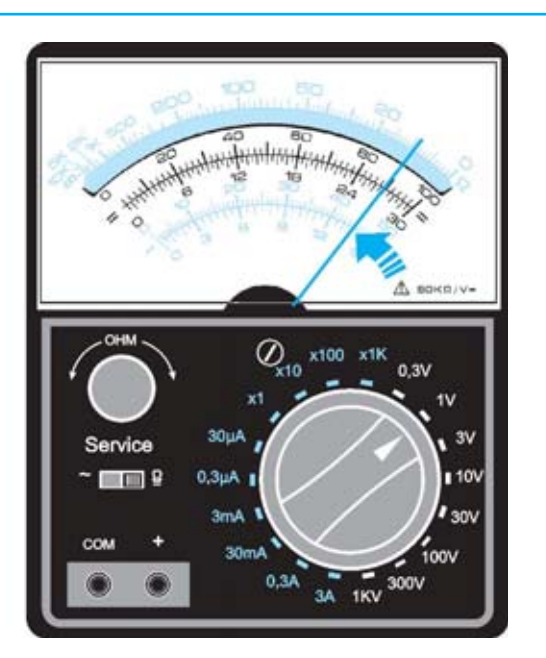

Fig.10 Para determinar el valor de las frecuencias mínima y máxima (F1-F2) a -3 dB hay que utilizar los botones + - del panel del Generador DDS hasta que el téster indique un valor de 0,87 voltios.

Al llegar a unos **5.446.000 Hz** el valor leído será el máximo. En ese momento, para ajustar con **más precisión**, es conveniente variar el valor del **cuarto dígito** (unidades de millar).

Para seleccionar el **cuarto dígito**, ya que **no** existe la posibilidad de **volver atrás**, hay que accionar la **tecla \*** hasta llegar al **último dígito**, pasar por el **primero**, **segundo**, **tercero** y, por fin al **cuarto**.

Ahora utilizando los **botones + -** se puede sintonizar con una **precisión** de **1.000 Hz**. La frecuencia exacta en el ejemplo es **5.435.000 Hz** (ver Fig.8).

**NOTA:** El valor de la frecuencia **puede diferir** un debido, además de a las **capacidades parásitas**, a la **tolerancia** de los **componentes**.

Suponiendo que la frecuencia exacta es **5.435.000 Hz** hay que **apuntar** este valor ya que es **fundamental** para determinar el **Factor Q**.

## **OBTENER el valor de F1 y F2 a -3 dB**

Para conocer el **Factor Q** además de de **frecuencia de sintonía**, que denominaremos **Fo**, es necesario conocer la **frecuencia** **mínima** (**F1**) y la **frecuencia máxima** (**F2**) que el circuito **L/C** dejará pasar con una **atenuación** de **-3 dB.**

Evidentemente son necesarios instrumentos **muy precisos** y una **operativa sencilla**, como en nuestro **Generador DDS**, para determinar estas frecuencias.

Como hemos expuesto en primer lugar hay que obtener la **frecuencia de sintonía**, en nuestro caso **5.435.000 Hz**, que se obtiene cuando el **téster** presenta el **valor máximo**.

Si el valor supera **1 voltio** hay que ajustar el **potenciómetro R5** del **Qmetro** para obtener exactamente este valor (ver Fig.9).

Consultando cualquier **Tabla** de **dB** se determina fácilmente que **- 3 dB** corresponden a una **atenuación** en **tensión** de **1,413 veces.** Así, habiendo ajustado un valor de **1 voltio** una **atenuación** de **-3 dB** corresponde a un valor de **tensión** de:

## **1 : 1,143 = 0,87 voltios**

Llegado este punto hay que accionar el **botón**  hasta que el **téster** muestre un valor próximo a **0,87 voltios** (ver Fig.10). El valor leído en el

generador, **5.390.000 Hz** en nuestro caso , es la **frecuencia mínima** (**F1**).

Ahora hay que repetir el procedimiento pero pulsando el **botón +** hasta que el **téster** muestre el valor de **0,87 voltios**. Este segundo valor de frecuencia es la **frecuencia máxima** (**F2**), en nuestro caso **5.480.000 Hz.**

#### **CONTROLAR Fo conociendo F1-F2**

El valor de la **frecuencia de sintonía** debe estar justo en el **centro** de la frecuencia **máxima** y **mínima**. Con una fórmula sencilla (calcular la media) se puede verificar este hecho:

**Fo = (F2 + F1) : 2**

**(5.390.000 + 5.480.000) : 2 = 5.435.000 Hz**

#### **CALCULAR el Factor Q del circuito**

Conociendo el valor exacto de las tres frecuencias requeridas:

**F1 = 5.390.000 Hz** frecuencia mínima a**-3 dB Fo = 5.435.000 Hz** frecuencia de sintonía **F2 = 5.480.000 Hz** frecuencia máxima a **-3 dB**

Se puede calcular el **Factor Q** del circuito **L/C** utilizando la fórmula:

**Q = Fo : (F2-F1)**

En nuestro caso:

**5.435.000 : (5.480.000-5.390.000) = 60,38**

Este circuito **L/C** tiene un **Factor Q** de **60,38**.

#### **CALCULAR el Ancho de Banda (BW) conociendo el Factor Q**

Conociendo el **Factor Q** de un circuito **L/C** se puede determinar su **Ancho de Banda** (**BW**, **B**and **W**idth) con una **atenuación** de **-3 dB**.

Sabiendo que el circuito **L/C** se sintoniza a una frecuencia de **5.435.000 MHz** con un **Factor Q** de **60,3897**, su **Ancho de Banda** es igual a:

#### **BW = KHz : Q**

Una vez pasada la frecuencia a **Kilohertzios**, dividiéndola por **1.000** ya que estaba en **Hertzios**, se puede realizar la operación:

**5.435 : 60,38 = 90 KHz**

Para determinar la **frecuencia mínima** que dejará pasar este circuito **L/C** con un **BW** de **90 KHz** hay que realizar la siguiente **sustracción**:

**Fo en KHz - (BW : 2) 5.435 - (90: 2) = 5.390 KHz**

Para obtener la **frecuencia máxima** que dejará pasar el circuito hay que realizar la siguiente **suma**:

**Fo en KHz + (BW : 2)**

**5.435 + (90: 2) = 5.480 KHz**

La **diferencia** entre la **frecuencia máxima** y **mínima** ha de corresponder al **Ancho de Banda** (**BW**), como se puede comprobar con una sencilla **sustracción**:

**5.480 - 5.390 = 90 KHz**

Que es el **Ancho de Banda** (**BW**) del **circuito L/C** con una atenuación de **-3 dB**.

**CALCULAR el valor de la reactancia XL**

Es un hecho conocido que la **reactancia** de una **inductancia** (**XL**) se expresa en **ohmios** y aumenta más cuanto más aumenta la **frecuencia**, tal como expresa la fórmula:

**XL (ohmios) = 6,28 x MHz x microH**

**6,28 x 5,435 x 15 = 511,97 ohmios**

**ONOCIENDO XL calcular los microhenrios**

Conociendo el valor de **XL** y **Fo** (**frecuencia** de **sintonía**), en nuestro caso **5.435 KHz** (**5,435 MHz**), se puede calcular el valor de la **inductancia**, en **microhenrios**, utilizando la fórmula:

**microH = XL : (6,28 x MHz)**

Sustituyendo valores:

**511,97 : (6,28 x 5,435) = 14,999 microH**

Valor que se puede redondear a **15 microH**.

#### **CALCULAR el valor de la capacidad en pF**

Conociendo el valor de la **frecuencia** de **sintonía** y de la **inductancia**, en nuestro caso **5,435 MHz** y **15 microhenrios**, se puede calcular el valor de la **capacidad** conectada en **paralelo** a **L** utilizando la fórmula:

## **pF = 25.300 : (MHz x MHz x microhenrios)**

En nuestro caso:

#### **25.300 : (5,435 x 5,435 x 15) = 57 pF**

Sabiendo que en **paralelo** a la **inductancia** hemos conectado un **condensador** de **47 pF** y que el valor de **57 pF** obtenido es la **suma** de la capacidad del **condensador más** la **capacidad parásita** presente en el circuito se obtiene que la **capacidad parásita** tiene un valor de:

**57 - 47 = 10 pF**

**IMPORTANTE:** En este ejemplo hemos indicado una **capacidad parásita** de **10 pF**, aunque puede llega a alcanzar **15 pF** si probando un **circuito L/C** acercáis las manos a las **puntas de cocodrilo**.

## **CALCULAR la RP (Resistencia Paralelo)**

Todo circuito **L/C** presenta una **Resistencia Paralelo** cuyo valor es igual a la **reactancia** (**XL**) multiplicado por el **Factor Q**:

#### **RP = XL x Q**

Con **XL** igual a **511,97 ohmios** y un **Factor Q** de **60,38** el circuito L/C presenta una **RP** de:

## **511,97 x 60,38 = 30.912 ohmios**

Así, conectando una **resistencia menor,** como la que presenta la **Base** de un **transistor** (ver Fig.14), el **Factor Q** de este circuito **descenderá** notablemente. Para evitar el descenso se puede conectar la **Puerta** (**G**ate) de un **FET** (ver Fig.15), que presenta siempre una **elevada resistencia óhmica**.

## **UN SEGUNDO EJEMPLO con una inductancia de 18 microH y una capacidad de 22 pF**

Ya sabemos que la primera operación a realizar es determinar la **frecuencia de sintonía** del circuito para poder sintonizar el **Generador**

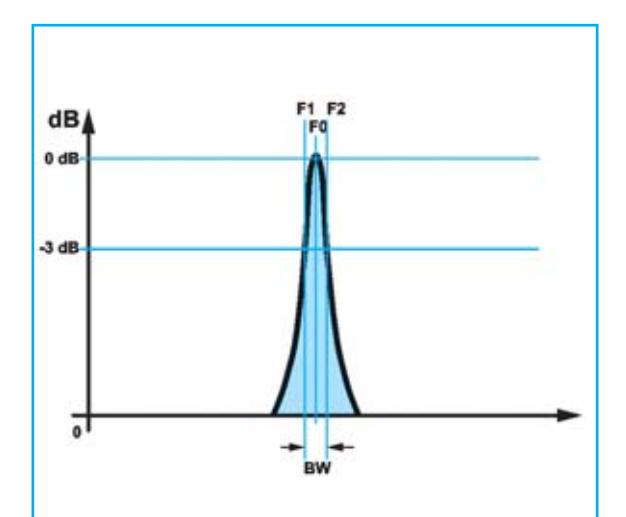

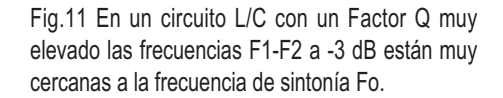

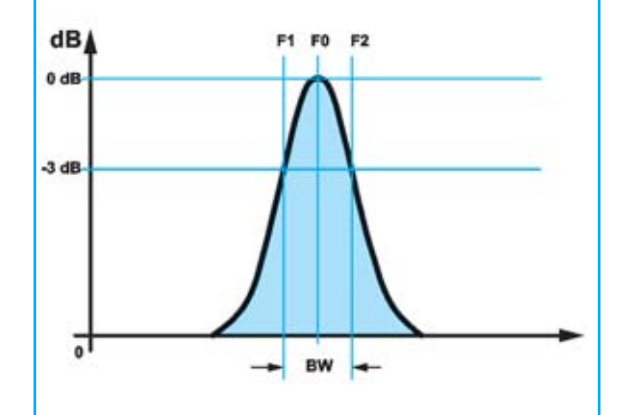

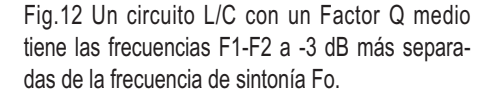

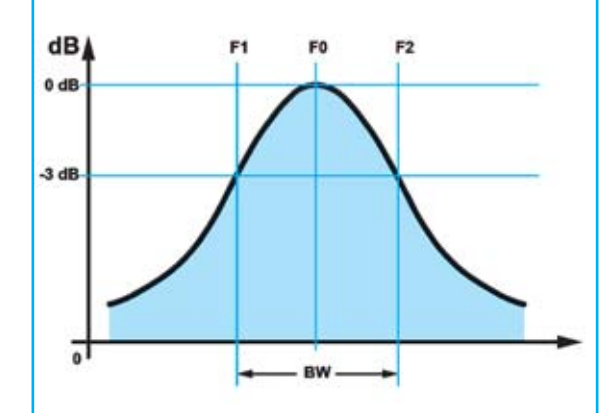

Fig.13 Un circuito L/C con un Factor Q bajo tiene las frecuencias F1-F2 a -3 dB bastante separadas de la frecuencia de sintonía Fo.

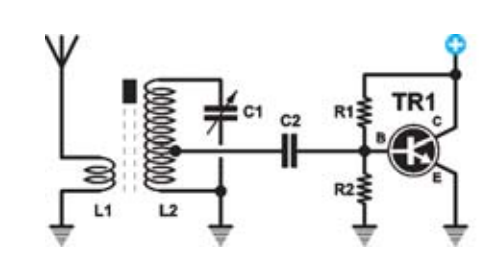

Fig.14 El valor RP indica el valor óhmico mínimo que podemos aplicar a la inductancia del circuito L/C para no bajar su Factor Q. La Base de un transistor, al tener una baja resistencia, siempre se conecta a una toma intermedia de L, donde hay una baja RP.

**DDS**. Para su cálculo se utiliza la fórmula:

#### **Frecuencia (MHz) = 159 : √picoF x microH**

En **teoría** el circuito, con los valores propuestos, se **sintoniza** a una **frecuencia** de:

**\_\_\_\_\_\_\_\_\_\_\_\_\_**

#### **\_\_\_\_\_\_\_ 159 :** √ **22 x 18 = 7,99 MHz**

Puesto que en todo circuito aparecen **capacidades parásitas** la frecuencia de sintonía real será algo **menor**. Suponiendo, por ejemplo que tenemos una **capacidad parásita** de **9 pF**, sumándola a los **22 pF** del condensador se obtiene una **capacidad total** de **31 pF**. El circuito **L/C** se debería **sintonizar** a:

## **159 :** √ **31 x 18 = 6,731 MHz**

**\_\_\_\_\_\_\_**

En el **teclado** del **generador DDS** hay que escribir **6.731.000 Hz** (ver Fig.16) y accionar la **tecla #**. En la parte **derecha** del **display** aparecerá el símbolo **>** (ver Fig.17), si **no** aparece este símbolo en la salida del Generador no hay **ninguna señal**.

## **DETERMINAR la FRECUENCIA de SINTONÍA EXACTA**

Con el **cálculo teórico** hemos comprobado que un circuito de sintonía compuesto por una impedancia de **18 microhenrios** y un condensador de **22 pF** debería sintonizarse a **6.731.000 Hz**.

Una vez introducido el valor **6.731.000 Hz** hay que accionar la **tecla \*** para seleccionar el **primer dígito** de la derecha (ver Fig.18).

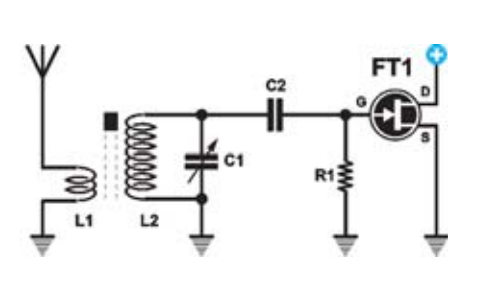

Fig.15 En cambio se puede conectar sin problemas la Puerta (Gate) de un FET ya que el valor de su impedancia siempre es mayor de 500.000 ohmios. Para calcular el valor RP es necesario conocer el valor XL y el Factor Q, tal como se explica en el artículo.

Puesto que vamos a **variar** la frecuencia de **10.000 Hz** en **10.000Hz** hay que utilizar la **tecla \*** para seleccionar (subrayar) el **quinto dígito** (decenas de millar) comenzando por la derecha (ver Fig.19).

Alcanzada la frecuencia de unos **6.400.000 Hz** para poder sintonizar con **mayor precisión** hay que ajustar el valor del **cuarto dígito** (unidades de millar).

Para seleccionar el **cuarto dígito**, ya que **no** existe la posibilidad de **volver atrás**, hay que accionar la **tecla \*** hasta llegar al **último dígito**, pasar por el **primero**, **segundo**, **tercero** y, por fin al **cuarto**.

Ahora utilizando los **botones + -** se puede sintonizar con una **precisión** de **1.000 Hz**. La frecuencia exacta en el ejemplo es **6.388.000 Hz** (ver Fig.20).

**NOTA:** El valor de la frecuencia **puede diferir** un poco debido, además de a las **capacidades parásitas**, a la **tolerancia** de los **componentes**.

Suponiendo que la frecuencia exacta es **6.388.000 Hz** hay que **apuntar** este valor ya que es **fundamental** para determinar el **Factor Q**.

# **OBTENER los valores de F1 y F2 a -3 dB**

En el ejemplo anterior ya hemos explicado que después de determinar el valor **Fo** (**Frecuencia de Sintonía**) hay que ajustar el valor del potenciómetro R5 para obtener un valor exacto de 1 voltio (ver Fig.9).

Consultando cualquier **Tabla** de **dB** se determina fácilmente que **- 3 dB** corresponden a una **atenuación** en **tensión** de **1,413 veces.** Así, habiendo ajustado un valor de **1 voltio** una **atenuación** de **-3 dB** corresponde a un valor de **tensión** de:

## **1 : 1,143 = 0,87 voltios**

Llegado este punto hay que accionar el **botón**  hasta que el **téster** muestre un valor próximo a **0,87 voltios** (ver Fig.10). El valor leído en el generador, **6.248.000 Hz** en nuestro caso, es la **frecuencia mínima** (**F1**).

Ahora hay que repetir el procedimiento pero pulsando el **botón +** hasta que el **téster** muestre el valor de **0,87 voltios**. Este segundo valor de frecuencia es la **frecuencia máxima** (**F2**), en nuestro caso **6.508.000 Hz.**

## **CONTROLAR Fo conociendo F1-F2**

El valor de la **frecuencia de sintonía** debe estar justo en el **centro** de la frecuencia **máxima** y **mínima**. Con una fórmula sencilla (calcular la media) se puede verificar este hecho:

**Fo = (F1 + F2) : 2**

**(6.248.000 + 6.508.000) : 2 = 6.378.000 Hz**

# **CALCULAR el Factor Q del circuito**

Conociendo el valor exacto de las tres frecuencias requeridas:

**F1 = 6.248.000 Hz** frecuencia mínima a**-3 dB Fo = 6.378.000 Hz** frecuencia de sintonía **F2 = 6.508.000 Hz** frecuencia máxima a **-3 dB**

Se puede calcular el **Factor Q** del circuito **L/C** utilizando la fórmula:

**Q = Fo : (F2-F1)**

En nuestro caso, expresando las **frecuencias** en **KHz**:

**6.378 : (6.508 - 6.248) = 24,5**

Este circuito **L/C** tiene un **Factor Q** de **24,5.**

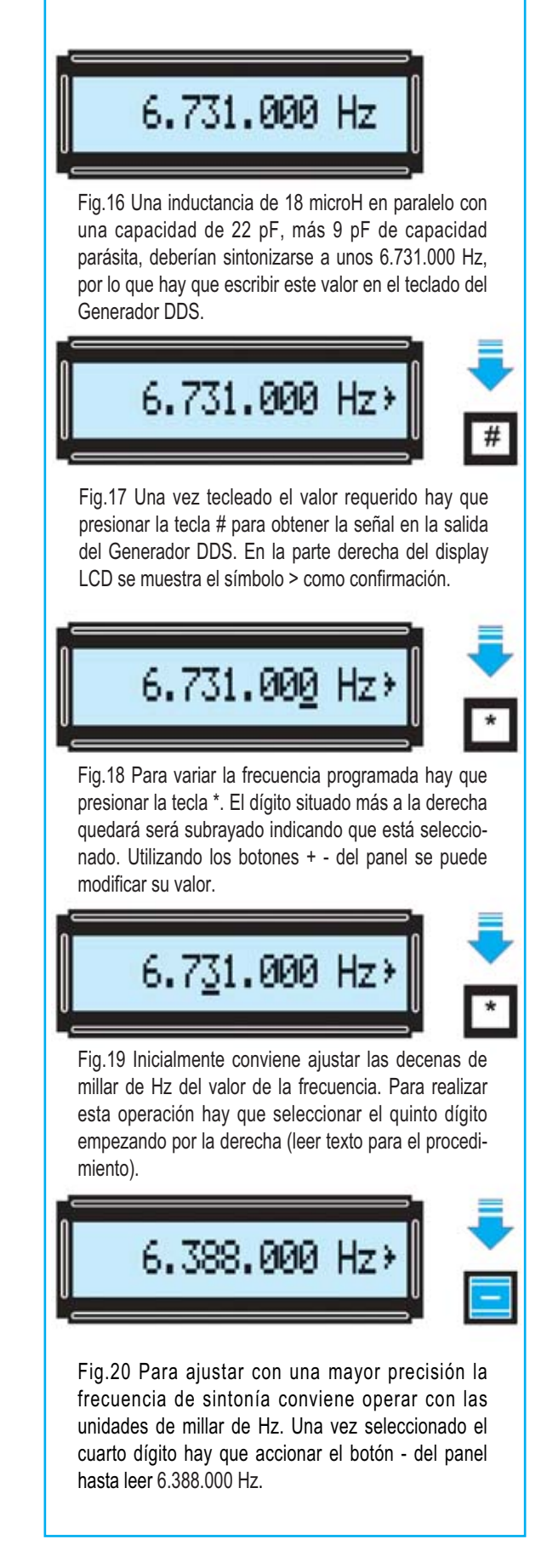

**CALCULAR el Ancho de Banda (BW) conociendo F1 y F2**

Conociendo el valor de **F1** y **F2** se puede calcular el valor del **Ancho de Banda** (**BW**) a **- 3 dB** del **circuito L/C** realizando esta sencilla operación:

## **BW = F2 - F1**

Sustituyendo por lo valores conocidos:

#### **6.508 - 6.248 = 260 KHz**

Conociendo **Fo**, para determinar la **frecuencia mínima** que dejará pasar este circuito **L/C** con un **BW** de **260 KHz** hay que realizar la siguiente **sustracción**:

**Fo en KHz - (BW : 2)**

**6.378 - (260 : 2) = 6.248 KHz**

Para obtener la **frecuencia máxima** que dejará pasar el circuito hay que realizar la siguiente **suma**:

**Fo en KHz + (BW : 2)**

**6.378 + (260 : 2) = 6.508 KHz**

**CALCULAR el Ancho de Banda (BW) conociendo el Factor Q**

Conociendo el **Factor Q** se puede determinar el **Ancho de Banda** (**BW**) utilizando la fórmula:

#### **BW = KHz : Q**

Una vez pasada la frecuencia de **6.378.000 Hz** a **KHz** se puede operar**:**

**6.378 : 24,5 = 260 KHz**

Sustrayendo de la **frecuencia mayor** la **frecuencia menor** se obtiene el **Ancho de Banda**:

**6.508 - 6.248 = 260 KHz**

**CALCULAR el VALOR de la Reactancia XL**

La **reactancia** de una **inductancia** (**XL**),

expresada en **ohmios** , se calcula con la fórmula:

**XL (ohmios) = 6,28 x MHz x microH**

Para una **inductancia** de **18 microhenrios** que se sintoniza a **6,378 MHz** el valor de **XL** es:

**6,28 x 6,378 x 18 = 720,9 ohmios**

**CONOCIENDO XL calcular los microhenrios**

Conocida la fórmula para obtener la **inductancia** en **microhenrios** y **sustituyendo** por los **valores conocidos** se obtiene:

**microH = XL : (6,28 x MHz)**

**720,9 : (6,28 x 6,378) = 17,99 microH**

Valor que se puede **redondear** a **18 microH.**

**CALCULAR el valor de la CAPACIDAD en pF**

Conociendo el valor de la **frecuencia** de **sintonía** y de la **inductancia**, en nuestro caso **6,378 MHz** y **18 microhenrios**, se puede calcular el valor de la **capacidad** conectada en **paralelo** a **L** utilizando la fórmula:

**pF = 25.300 : (MHz x MHz x microhenrios)**

En nuestro caso:

**25.300 : (6,378 x 6,378 x 18) = 34,55 pF**

Sabiendo que en **paralelo** a la **inductancia** hemos conectado un **condensador** de **22 pF** y que el valor de **34,55 pF** es la **suma** de la capacidad del **condensador más** la **capacidad parásita** presente en el circuito, se obtiene que en el circuito hay una **capacidad parásita** de:

**34,55 - 22 = 12,55 pF**

#### **CALCULAR la RP (Resistencia Paralelo)**

El circuito presenta una **Resistencia Paralelo** cuyo valor es igual a la **reactancia** (**XL**) multiplicado por el **Factor Q**:

**RP = XL x Q**

*14 / NUEVA ELECTRONICA 286*

Con **XL** igual a **720,9 ohmios** y un **Factor Q** de **24,5** el circuito L/C presenta una **RP** de:

#### **720,9 x 24,5 = 17.662 ohmios**

### **Cuando NO se CONOCEN los microH**

En todas las operaciones descritas en el circuito **L/C** hemos partido de la base de que se conoce el valor de la **inductancia** en **microhenrios**.

Cuando se utilizan **impedancias RF** el valor de la inductancia está **serigrafiado** sobre su cuerpo, pero cuando se utilizan **bobinas envueltas manualmente** no es posible conocer su valor simplemente leyéndolo.

Para obtener el valor desconocido de una **inductancia** es necesario disponer de un **instrumento** denominado **impedancímetro**. Nueva Electrónica dispone de varios modelos:

**- LX.1422** (Revista **Nº187**). Este modelo es **muy económico** ya que utiliza un **téster** para realizar la lectura.

**- LX.1008** (Revista **Nº92**). Modelo más preciso que incluye **display** de **3 dígitos**.

**- LX.1576** (Revista **Nº237**). **Elevada precisión**, utiliza un **display LCD.**

## **Cómo utilizar el OSCILOSCOPIO**

Existe la posibilidad de utilizar un **osciloscopio** en lugar del **téster**. En las siguientes líneas describimos el procedimiento.

En primer lugar hay que disponer los **controles del osciloscopio** tal como se indica a continuación (ver Fig.22):

- **Vertical Mode** (flecha **D**)**:** Seleccionar **CH1** ya que se utilizará la entrada **Input X**.

- **Trigger Mode** (flecha **H**): Seleccionar **Auto**.

- **Trigger Source** ( **G**): Seleccionar **Normal**.

Aunque el **panel** de cada osciloscopio es algo diferente los controles son siempre similares a los aquí descritos y mostrados en la Fig.22.

A continuación hay que ajustar:

- Selector **VOLTS/DIV.** a un alcance de **0,1 voltios** por **división** (cuadro).

- Conmutador **AC-GND-DC** en **DC** (flecha **B** Fig.23).

- Selector **TIME/DIV.** a un alcance de **5 o 10 microsegundos** (ver flecha **E** Fig.21).

- Conmutador de **multiplicación** de la **sonda** en **x1** (ver Fig.24).

La **sonda** debe aplicarse a la **salida** del **Qmetro** (ver Fig.1).

Antes de alimentar el **Qmetro** hay que conectar a las **puntas de cocodrilo** el **circuito L/C** a **probar** y conectar la **salida** del **Generador DDS** al **cable coaxial** con **BNC** del **Qmetro.**

Vamos a obtener el **Factor Q** de un **circuito L/C** de modo algo diferente para así disponer de **varios métodos**.

## **DETERMINAR la FRECUENCIA de SINTONÍA**

Como de costumbre la primera operación a realizar es determinar la **frecuencia de sintonía** del **circuito L/C** a examen.

Suponiendo que trabajamos con una **inductancia** de **2,2 microhenrios** y una **capacidad** de **33 picofaradios** para calcular la **frecuencia** hay que utilizar la fórmula:

**\_\_\_\_\_\_\_\_\_\_\_\_\_\_**

**Frecuencia (MHz) = 159:** √ **picoF x microH**

Así, en **teoría**, este **circuito L/C** se sintoniza a una **frecuencia** de:

**159 :** √ **33 x 2,2 = 18,66 MHz**

**\_\_\_\_\_\_\_**

En realidad el circuito se sintonizará a una **frecuencia menor** a causa de las **capacidades parásitas**. Suponiendo que tengan un valor de **10 picofaradios** la **capacidad total** será de:

**33 + 10 = 43 pF**

 $\mathcal{L}$ 

Por lo que el **circuito L/C** se sintonizará en realidad a una **frecuencia** de:

**159 :** √ **43 x 2,2 = 16,347 MHz**

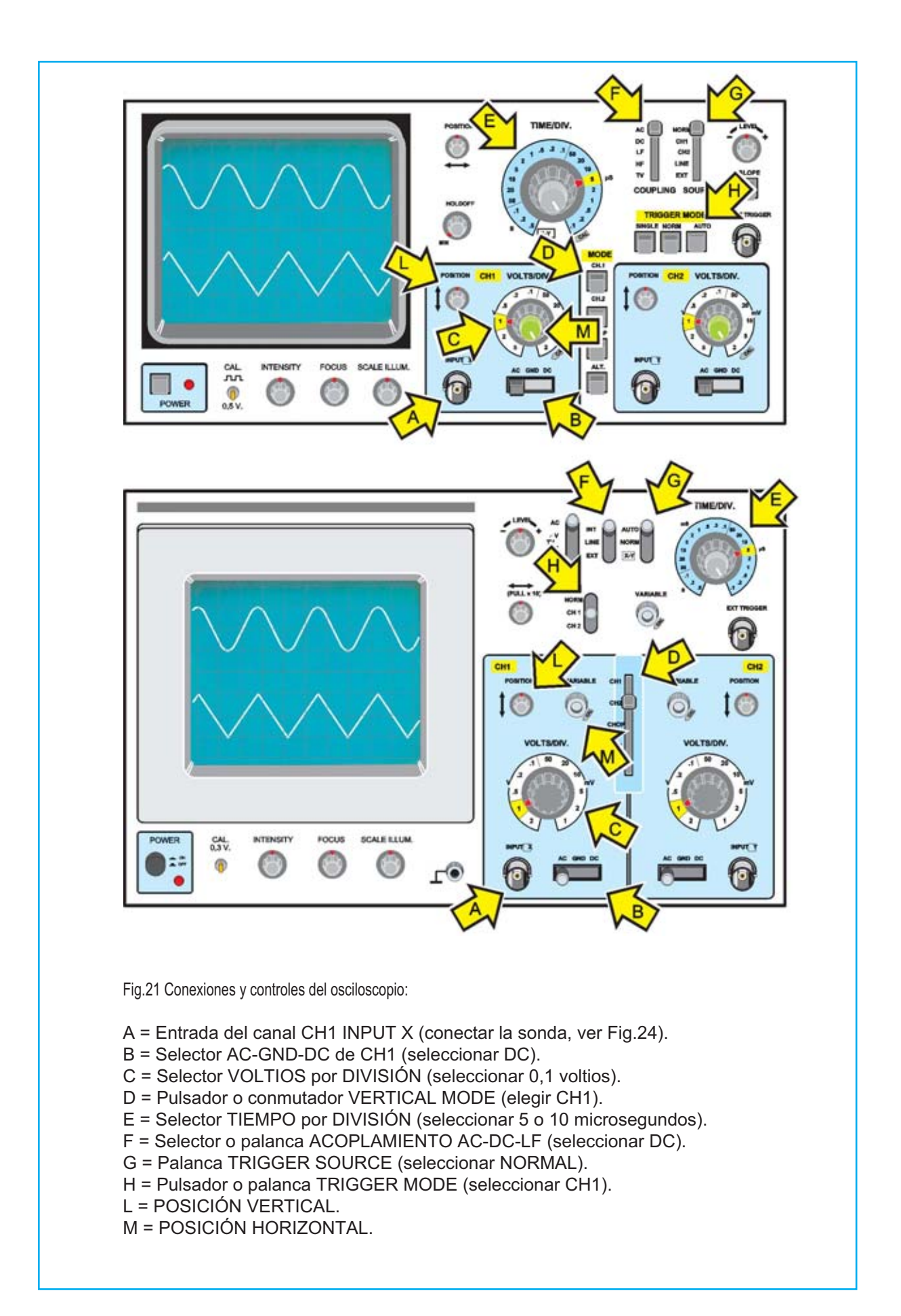

*16 / NUEVA ELECTRONICA 286*

Comprobado que este **circuito L/C** debería, en teoría, **sintonizarse** a una frecuencia de **16,347 MHz** hay que escribir en el teclado **16.347.000 Hz (**ver Fig.25) y presionar la **tecla #** para que a la derecha del display aparezca el símbolo **>** (ver Fig.26). Recordamos una vez más que si **no** aparece este símbolo en la salida del Generador no hay **ninguna señal**.

Ahora hay ay que accionar la **tecla \*** para seleccionar el **primer dígito** de la derecha (ver Fig.27). Puesto que vamos a **variar** la frecuencia de **10.000 Hz** en **10.000Hz** hay que utilizar la **tecla \*** para seleccionar (subrayar) el **quinto dígito** (decenas de millar) comenzando por la derecha (ver Fig.28).

En el osciloscopio hay que poner el conmutador **AC-GND-DC** (ver flecha **B**) en la posición **GND** y ajustar el mando **VERTICAL POSITION** (ver flecha **L**) para que la señal se sitúe sobre la **línea inferior** de la pantalla (ver Fig.30)..

Realizada esta operación hay que poner el conmutador **AC-GND-DC** en la posición **DC** y utilizar el **botón -** del **Generador DDS**: Cuando más se aproxime la **frecuencia generada** a la **frecuencia de sintonía** la señal se desplazará **más arriba**.

Llegando a una frecuencia de **16.165.000 Hz** la señal se posicionará en su nivel **máximo**. En este punto para sintonizar con **mayor precisión** hay que utilizar la **tecla \*** para seleccionar el **cuarto dígito** comenzando por la derecha (**millares de Hz**).

Para seleccionar el **cuarto dígito**, ya que **no** existe la posibilidad de **volver atrás**, hay que accionar la **tecla \*** hasta llegar al **último dígito**, pasar por el **primero**, **segundo**, **tercero** y, por fin al **cuarto**.

Ahora utilizando los **botones + -** se puede sintonizar con una **precisión** de **1.000 Hz**. La frecuencia de sintonía exacta (**Fo**) en el ejemplo es **16.165.000 Hz** (ver Fig.29).

### **OBTENER los valores de F1 y F2 a - 3dB**

Una vez determinada la **Frecuencia** de **Sintonía** exacta hay que ajustar el **potenciómetro R5** del **Qmetro** hasta posicionar la señal del osciloscopio en el **7° cuadro** (ver Fig.31).

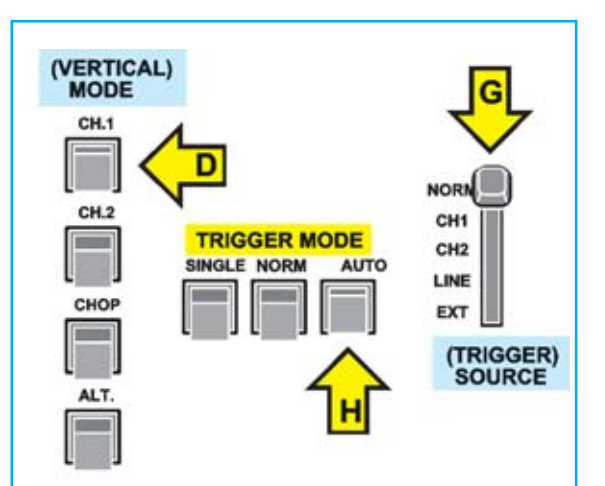

Fig.22 Tal como se indica en el artículo en VERTICAL MODE hay que seleccionar el canal 1 (CH1), TRIGGER MODE ha de estar en AUTO y TRIGGER SOURCE ha de estar en NORMAL.

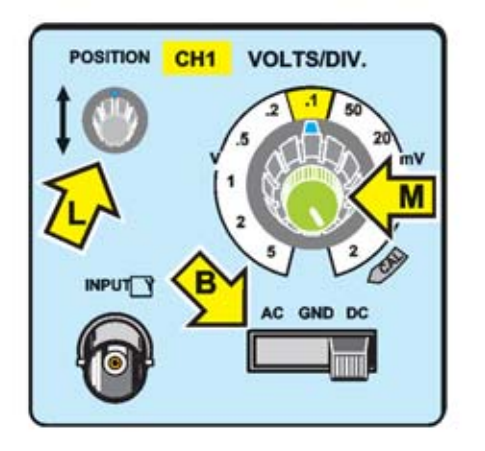

Fig.23 El mando VOLTS/DIV. debe ajustarse a una alcance de 0,1 voltios por cuadro y en el conmutador AC-GND-DC se ha de seleccionar la posición DC.

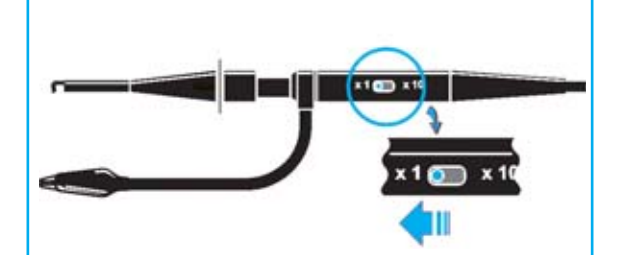

Fig.24 El conmutador de multiplicación situado en la sonda de medida del osciloscopio ha de estar en la posición x1.

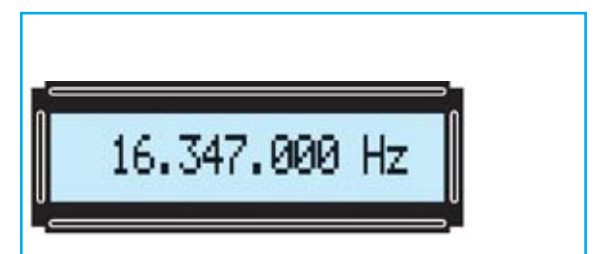

Fig.25 Una inductancia de 2,2 microH en paralelo con una capacidad de 33 pF, más 10 pF de capacidad parásita, deberían sintonizarse a unos 16.347.000 Hz, por lo que hay que escribir este valor en el teclado del Generador DDS.

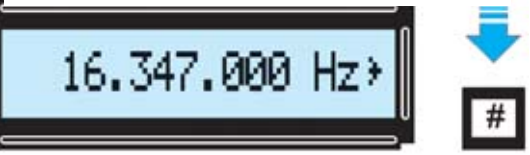

Fig.26 Una vez tecleado el valor requerido hay que presionar la tecla # para obtener la señal en la salida del Generador DDS. En la parte derecha del display LCD se muestra el símbolo > como confirmación.

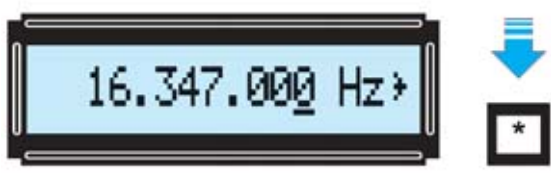

Fig.27 Para variar la frecuencia programada hay que presionar la tecla \*. El dígito situado más a la derecha quedará será subrayado indicando que está seleccionado. Utilizando los botones + - del panel se puede modificar su valor.

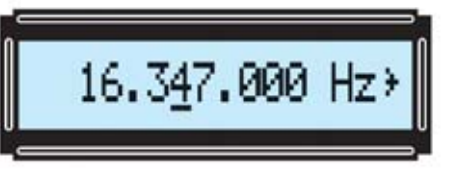

Fig.28 Inicialmente conviene ajustar las decenas de millar de Hz del valor de la frecuencia. Para realizar esta operación hay que seleccionar el quinto dígito empezando por la derecha (leer texto para el procedimiento).

16.165.000 Hz>

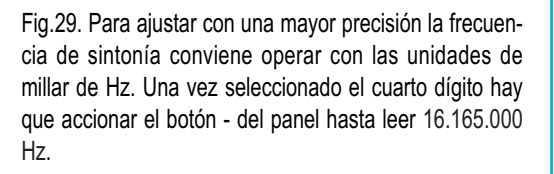

Ahora hay que determinar el valor de **F1** y el **F2** atenuados **-3 dB** con respecto a **Fo**. Así, ya que la señal estaba posicionada en el **7° cuadro** hay que utilizar los **botones + -** del **Generador DDS** hasta bajar a:

# **7 : 1,143 = 6,124 cuadros**

Se puede redondear el valor ajustando la señal al **6° cuadro** (ver Fig.31).

La **frecuencia mínima** (**F1**) debería estar en torno a **15.880.000 Hz** (se ha de encontrar utilizando el **botón -** del generador), mientras que la **frecuencia máxima** (**F2**) debería estar en torno a **16.450.000 Hz** (se ha de encontrar utilizando el **botón +** del generador)

# **CONTROLAR Fo conociendo F1-F2**

El valor de la **frecuencia de sintonía** debe estar justo en el **centro** de la frecuencia **máxima** y **mínima**. Con una fórmula sencilla (calcular la media) se puede verificar este hecho:

**Fo = (F1 + F2) : 2**

**(15.880.000 + 16.450.000) : 2 = 16.165.000 Hz**

**CALCULAR el Factor Q conociendo F1-Fo-F2**

Conociendo el valor exacto de las tres frecuencias requeridas:

**F1 = 15.880.000 Hz** frecuencia mínima a**-3 dB**

**Fo = 16.165.000 Hz** frecuencia de sintonía

**F2 = 16.450.000 Hz** frecuencia máxima a **-3 dB**

Se puede calcular el **Factor Q** del circuito **L/C** utilizando la fórmula:

**Q = Fo : (F2 - F1)**

En nuestro caso, expresando las **frecuencias** en **Hz**:

**16.165.000 : (16.450.000- 15.880.000) = 28,35**

Este circuito **L/C** tiene un **Factor Q** de **28,35**.

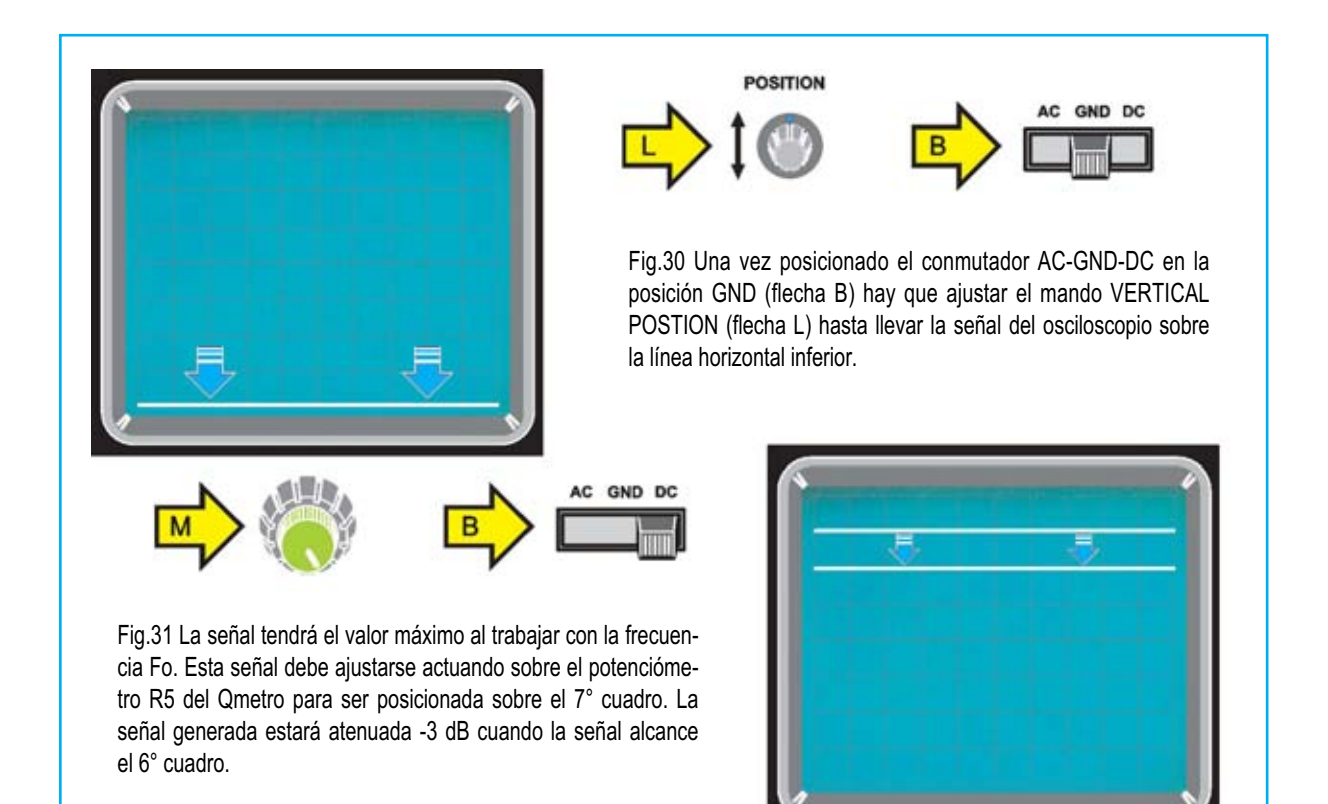

## **CALCULAR el Ancho de Banda (BW) conociendo F1 y F2**

Conociendo el valor de **F1** y **F2** se puede calcular el valor del **Ancho de Banda** (**BW**) a **- 3 dB** del **circuito L/C** realizando esta sencilla operación:

#### **BW = F2 - F1**

Sustituyendo por lo valores conocidos:

## **16.450 - 15.880 = 570 KHz**

Conociendo **Fo** para determinar la **frecuencia mínima** que dejará pasar este circuito **L/C** con un **BW** de **570 KHz** hay que realizar la siguiente **sustracción**:

**Fo en KHz - (BW : 2) 16.165 - (570 : 2) = 15.880 KHz**

Para obtener la **frecuencia máxima** que dejará pasar el circuito hay que realizar la siguiente **suma**:

**Fo en KHz + (BW : 2) 16.165 + (570 : 2) = 16.450 KHz** **CALCULAR el Ancho de Banda (BW) conociendo el Factor Q**

Conociendo el **Factor Q** se puede determinar el **Ancho de Banda** (**BW**) utilizando la fórmula:

## **BW = KHz : Q**

Una vez pasada la frecuencia de **16.165.000 Hz** a **KHz** se puede operar y obtener el **Ancho de Banda:**

**16.165 : 28,35 = 570 KHz** 

**CALCULAR el VALOR de la Reactancia XL**

La **reactancia** de una **inductancia** (**XL**), expresada en **ohmios** , se calcula con la fórmula:

**XL (ohmios) = 6,28 x MHz x microH**

Para una **inductancia** de **2,2 microhenrios** que se sintoniza a **16,165 MHz** el valor de **XL** es:

**6,28 x 16,165 x 2,2 = 223,33 ohmios**

## **CONOCIENDO XL calcular los microhenrios**

Conocida la fórmula para obtener la **inductancia** en **microhenrios** y **sustituyendo** por los **valores conocidos** se obtiene:

**microH = XL : (6,28 x MHz) 223,33 : (6,28 x 16,165) = 2,1999 microH**

Valor que se puede **redondear** a **2,2 microH**.

**CALCULAR el valor de la CAPACIDAD en pF**

Conociendo el valor de la **frecuencia** de **sintonía** y de la **inductancia**, en nuestro caso **16,165 MHz** y **2,2 microhenrios**, se puede calcular el valor de la **capacidad** conectada en **paralelo** a **L** utilizando la fórmula:

**pF = 25.300 : (MHz x MHz x microhenrios)**

En nuestro caso:

**25.300 : (16,165 x 16,165 x 2,2) = 44 pF**

Sabiendo que en **paralelo** a la **inductancia** hemos conectado un **condensador** de **33 pF** y que el valor de **44 pF** es la **suma** de la capacidad del **condensador más** la **capacidad parásita** presente en el circuito, se obtiene que en el circuito hay una **capacidad parásita** de:

#### **44 - 33 = 11 pF**

#### **CALCULAR el valor de L en microhenrios**

Conociendo el valor exacto de la **frecuencia de sintonía** (**16,165 MHz**) y la **capacidad** del **condensador** a la que ha de sumarse la **capacidad parásita** se puede calcular el valor de la **inductancia**, en **microhenrios**, utilizando la siguiente fórmula:

#### **microH = 25.300 : (MHz x MHz x pF totales)**

Puesto que en el ejemplo la **capacidad total** es de **44 picofaradios** se obtiene un valor de:

**25.300 : (16,165 x 16,165 x 44) = 2,2 microH**

No obstante siempre es más exacto leer el valor de la inductancia **serigrafiado en su encapsulado** o, todavía **mejor**, medir la inductancia con un **impedancímetro** para obtener el **valor real** (consultar epígrafe "**Cuando NO se CONOCEN los microH**").

#### **PARA CONCLUIR**

Seguramente la lectura de este artículo ha aportado a muchos nuevas nociones técnicas sobre la obtención del **Factor Q** de un circuito **L/C**, sobre el cálculo de su **Ancho de Banda** y sobre la determinación de las **frecuencias F1/F2** a **-3 dB**.

También se ha expuesto el procedimiento de cálculo de la **reactancia XL** de una **inductancia** y el valor de la **resistencia paralelo** de un **circuito L/C**, que seguramente muchos desconocían.

Adicionalmente, para que podáis **practicar** de forma inmediata, hemos incluido **totalmente gratis** en el kit una **impedancia** de **330 microhenrios** y una de **15 microhenrios**, además de **dos condensadores cerámicos** de **100 pF**.

Para empezar se puede utilizar la **impedancia** de **330 microH**. Este componente con forma de judía tiene serigrafiado su valor mediante un **código** de **colores** similar al código de las resistencias:

- **Franja naranja (**valor **3)**
- **Franja naranja (**valor **3)**
- **Mancha marrón (**valor **x10)**

En paralelo a esta **impedancia** se puede conectar el condensador de **100 pF**, fácilmente reconocible por el valor **101** serigrafiado sobre su **encapsulado**.

La primera operación a realizar es **calcular** la **frecuencia de sintonía** para introducirla en el **Generador DDS**:

 $\mathcal{L}_\text{max}$  , where  $\mathcal{L}_\text{max}$ 

**Frecuencia (MHz) = 159 :** √ **picoF x microH**

**159 :** √ **330 x 100 = 0,875266 MHz**

**\_\_\_\_\_\_\_\_\_**

Puesto que en el **Generador DDS** hay que introducir la frecuencia en **Hertzios** hay que **multiplicar** el valor obtenido en **MHz** por **1.000.000**. Por tanto hay que introducir **875.266 Hz**, que se puede redondear tranquilamente a **875.000 Hz**.

En las fórmulas anteriores hemos tomado valores concretos para las **capacidades parásitas** y para las **tolerancias**. De forma general, para ajustar estos factores, aconsejamos **multiplicar** el valor de la **frecuencia** obtenido por el valor fijo (constante) **0,97**:

## **875.000 x 0,97 = 848.750 Hz**

Al trabajar con **Hertzios** se pueden **omitir** las **últimas 3 cifras**, por lo tanto el valor a introducir en el **Generador DDS** sería **848.000 Hz**.

Ahora se puede utilizar la **impedancia** de **15 microH**, fácilmente reconocible por el valor **15** serigrafiado sobre su **cuerpo azul**, con el condensador de **100 pF**.

La primera operación a realizar es **calcular** la **frecuencia de sintonía** para introducirla en el **Generador DDS**:

 $\mathcal{L}$  , we have the set of the set of the set of the set of the set of the set of the set of the set of the set of the set of the set of the set of the set of the set of the set of the set of the set of the set of the

**Frecuencia (MHz) = 159 :** √ **picoF x microH**

**159 :** √ **15 x 100 = 4,105362 MHz**

**\_\_\_\_\_\_\_\_**

Puesto que en el **Generador DDS** hay que introducir la frecuencia en **Hertzios** hay que **multiplicar** el valor obtenido en **MHz** por **1.000.000**. Por tanto hay que introducir **4.105.362 Hz**, que se puede redondear a **4.105.000 Hz**.

Para compensar las **capacidades parásitas** y las **tolerancias multiplicamos** el valor de la **frecuencia** obtenido por el valor fijo **0,97**:

**4.105.000 x 0,97 = 3.981.850 Hz**

Al trabajar con **Hertzios** se pueden **omitir** las **últimas 3 cifras**, por lo tanto el valor a introducir en el **Generador DDS** sería **3.981.000**.

Obtenido el valor **Fo** se pueden obtener el resto de informaciones con los procedimientos detallados a lo largo de este artículo.

#### **PRECIO de REALIZACIÓN**

**LX.1716:** Todos los componentes necesarios para la realización del **Qmetro** (ver Fig.2), incluyendo circuito impreso, **cable coaxial** con **BNC** para la conexión al Generador DDS, **4 cables** con **puntas de cocodrilo** y el mueble de plástico **MTK18.05** .............................**30,78€**

**CS.1716**: Circuito impreso ........................**3,78€**

## **ESTOS PRECIOS NO INCLUYEN I.V.A.**

**NOTA:** Para poder practicar de forma inmediata con el **Qmetro** en el kit hemos incluido totalmente **gratis** dos **impedancias**, una de **330 microhenrios** y una de **15 microhenrios**, además de **dos condensadores cerámicos** de **100 pF**.

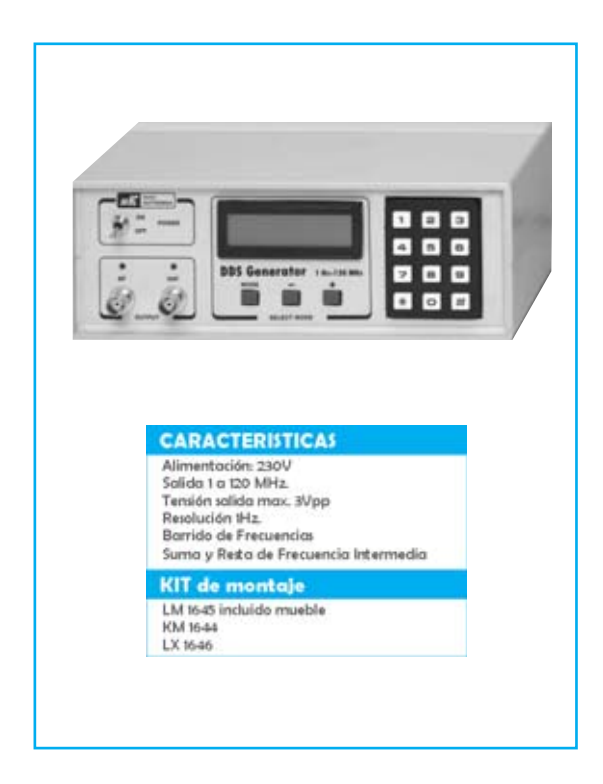